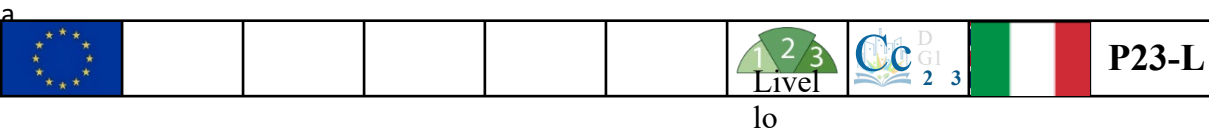

## **Informazioni per il docente: Corso diurno su temperatura e nuvole**

Il materiale P23 si occupa dell'influenza delle nuvole sulle temperature. Le curve di temperatura mostrate qui sono state misurate con il Cool City Lab. L'esperimento fai da te "Cool City Lab" è stato introdotto nei materiali P30 (istruzioni di costruzione), P31 (guida alla sperimentazione per principianti) e P32 (guida alla sperimentazione per studenti avanzati).

Per semplificare il lavoro con P23 è possibile visualizzare una sola curva di temperatura. Allo stesso tempo, le domande 7 e 8 possono essere ignorate.

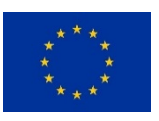

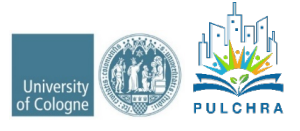

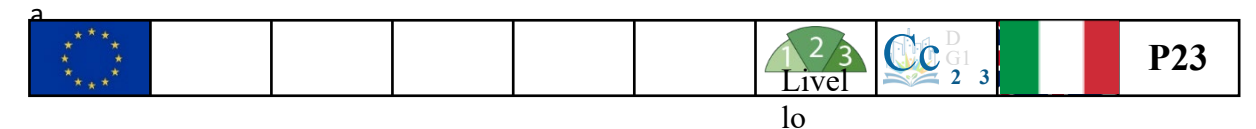

## **Corso diurno su temperatura e nuvole**

Nella figura, è possibile vedere le temperature nelle caselle del Cool City Lab (P30, P31) dal 25/03/2019 fino al 28/03/2019.

- **1. Sull'asse x, cerchiare le misure che appartengono allo stesso giorno (25/03/2019; 26/03/2019; 27/03/2019; 28/03/2019).**
- 2. Il picco del sole era alle 13.34. Questo non era alle 12:34 perché è l'ora legale. (Durante l'ora legale, gli orologi vengono impostati in avanti per un'ora). **Contrassegnare la misura per ogni giorno a mezzogiorno con il giallo.**
- **3. A che ora è più freddo?**
	- a. 25/03/2019:\_\_\_\_\_\_\_\_\_\_\_
	- b. 26/03/2019:\_\_\_\_\_\_\_\_\_\_\_
	- c. 27/03/2019:\_\_\_\_\_\_\_\_\_\_\_
	- d. 28/03/2019:

## **4. A che ora è più caldo?**

- a. 25/03/2019:\_\_\_\_\_\_\_\_\_\_\_
- b. 26/03/2019:\_\_\_\_\_\_\_\_\_\_\_
- c. 27/03/2019:\_\_\_\_\_\_\_\_\_\_\_
- d. 28/03/2019:

 $\overline{\phantom{a}}$ 

- 5.  $\hat{X} \hat{X}$ Perché è più freddo la mattina presto e non a mezzanotte?
- 6.  $\forall x \times \exists z$  Perché non è più caldo a mezzogiorno?
- 7. **Quale scatola è più calda durante il giorno?**
- 8. **Quale scatola è più fredda durante il giorno?**
- **9. Contrassegnare la posizione della Germania sulle immagini satellitari.**
- **10. Guarda le immagini satellitari. Com'era il tempo in questi giorni? Contrassegnare con una crocetta.**

\_\_\_\_\_\_\_\_\_\_\_\_\_\_\_\_\_\_\_\_\_\_\_\_\_\_\_\_\_\_\_\_\_\_\_\_\_\_\_\_\_\_\_\_\_\_\_\_\_\_\_\_\_\_\_\_\_\_\_\_\_\_\_\_\_\_\_\_\_\_\_\_\_\_\_\_

\_\_\_\_\_\_\_\_\_\_\_\_\_\_\_\_\_\_\_\_\_\_\_\_\_\_\_\_\_\_\_\_\_\_\_\_\_\_\_\_\_\_\_\_\_\_\_\_\_\_\_\_\_\_\_\_\_\_\_\_\_\_\_\_\_\_\_\_\_\_\_\_\_\_\_\_

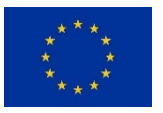

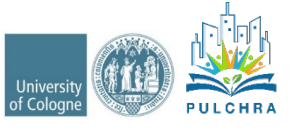

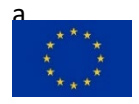

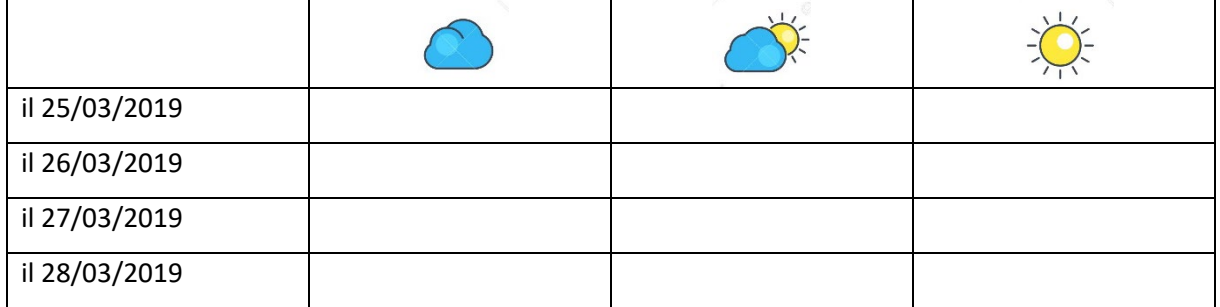

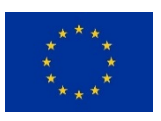

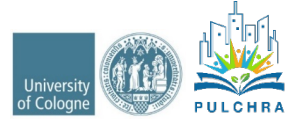

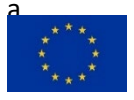

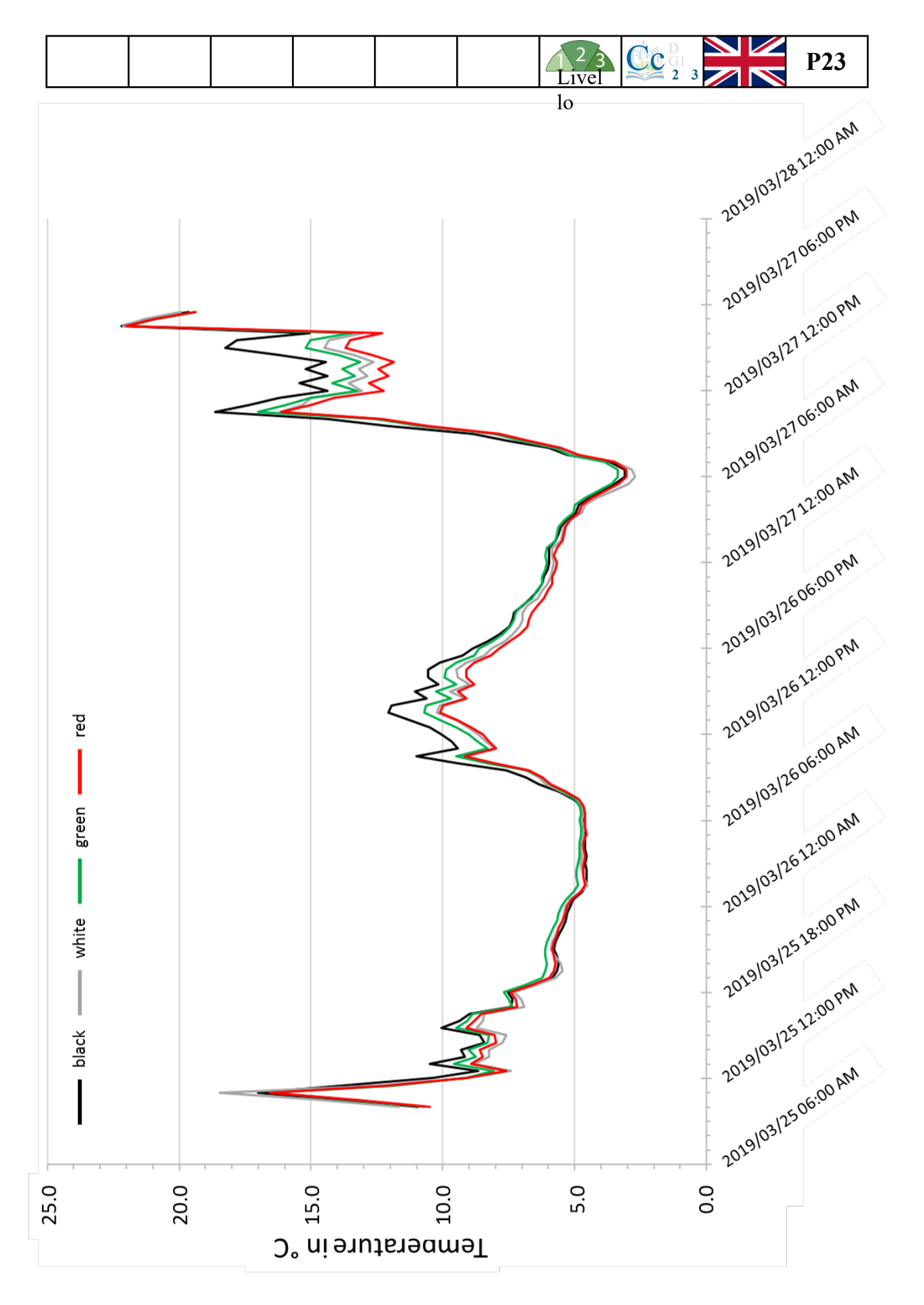

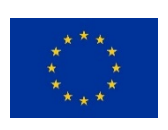

Collezione PULCHRA dei materiali didattici

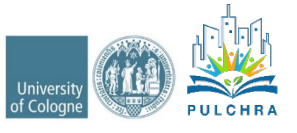

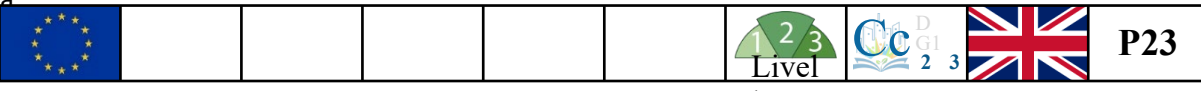

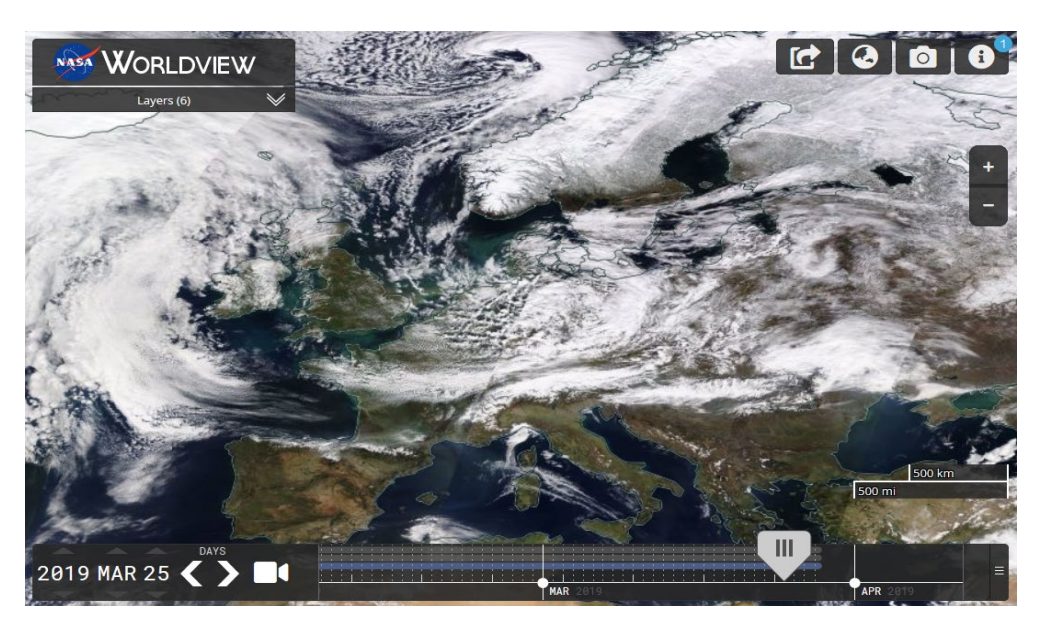

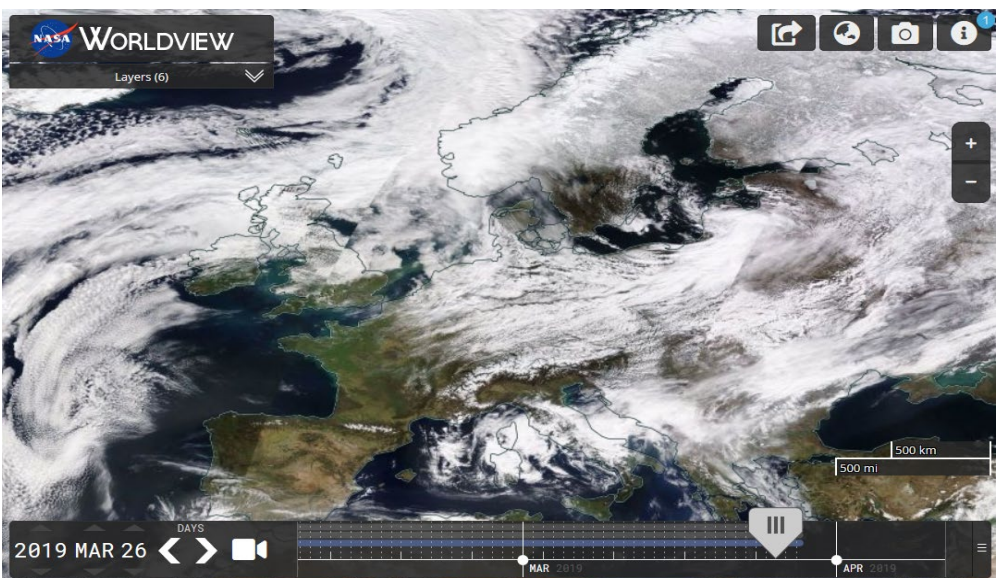

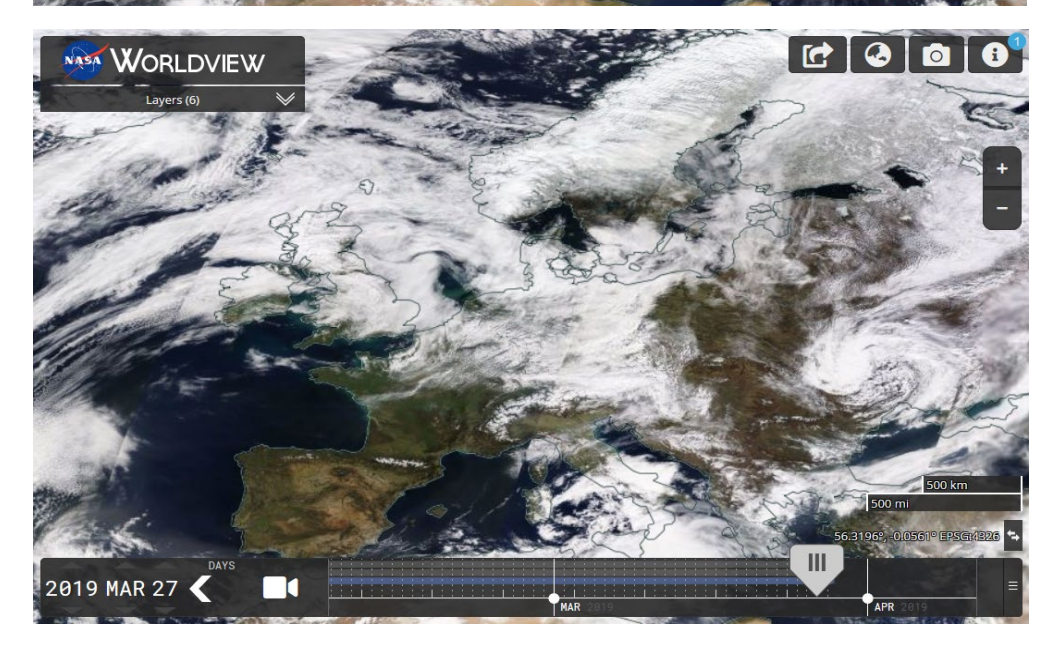

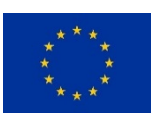

Collezione PULCHRA dei materiali didattici

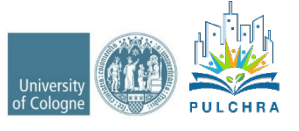